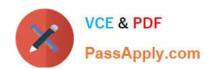

# 9L0-403<sup>Q&As</sup>

Mac OS X Support Essentials 10.6

# Pass Apple 9L0-403 Exam with 100% Guarantee

Free Download Real Questions & Answers PDF and VCE file from:

https://www.passapply.com/9L0-403.html

100% Passing Guarantee 100% Money Back Assurance

Following Questions and Answers are all new published by Apple
Official Exam Center

- Instant Download After Purchase
- 100% Money Back Guarantee
- 365 Days Free Update
- 800,000+ Satisfied Customers

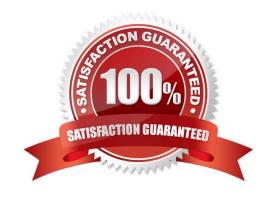

## https://www.passapply.com/9L0-403.html 2021 Latest passapply 9L0-403 PDF and VCE dumps Download

#### **QUESTION 1**

| Which two of these services can you turn on in the Sharing preferences in Mac OS X v10.6? Choose two - partial credit possible. |
|----------------------------------------------------------------------------------------------------|
| A. Telnet Login                                                                                                    |
| B. Xgrid Sharing                                                                                                    |
| C. Xsan Filesystem                                                                                                    |
| D. Remote Apple Events                                                                                                    |
| E. WebObjects Applications                                                                                                    |
| Correct Answer: BD                                                                                                    |
|                                                                                                    |
| QUESTION 2                                                                                                    |
| Which Terminal command allows an admin user to execute a command as the root user in Mac OS X?                                  |
| A. sudo                                                                                                    |
| B. root                                                                                                    |
| C. exec                                                                                                    |
| D. alias                                                                                                    |
| Correct Answer: A                                                                                                    |
|                                                                                                    |
| QUESTION 3                                                                                                    |

Which application environment is NOT supported by Mac OS X v10.6?

- A. BSD
- B. X11
- C. Java
- D. Cocoa
- E. Carbon
- F. Classic

Correct Answer: F

## https://www.passapply.com/9L0-403.html

2021 Latest passapply 9L0-403 PDF and VCE dumps Download

#### **QUESTION 4**

Which two statements are true of file and folder permissions in the Finder in Mac OS X v10.6? Choose two.

- A. A user with Write only permissions to a folder can delete any file in that folder.
- B. A user with Write only permissions to a folder can rename any file in that folder.
- C. A user with Write only permissions to a folder cannot view any files in that folder.
- D. A user with Read only permissions to a folder cannot view any files in that folder.
- E. A user with Read only permissions to a folder cannot rename any files in that folder.

Correct Answer: CE

#### **QUESTION 5**

In a default installation of Mac OS X, which user accounts can run the sudo command?

- A. User accounts defined in the /var/sudoers file.
- B. User accounts defined as members of the staff group.
- C. User accounts defined as members of the admin group.
- D. User accounts that have the Terminal application listed in the System tab of Parental Controls preferences.

Correct Answer: C

#### **QUESTION 6**

You want to update a Mac OS X v10.5 computer to Mac OS X v10.6. Which aspect of the computers current configuration can you choose NOT to change when using the Archive and Install option to install Mac OS X v10.6?

- A. System fonts
- B. Hardware drivers
- C. Network settings
- D. Printer configurations

Correct Answer: C

#### **QUESTION 7**

Review the screenshot, and then answer the question below.

#### https://www.passapply.com/9L0-403.html 2021 Latest passapply 9L0-403 PDF and VCE dumps Download

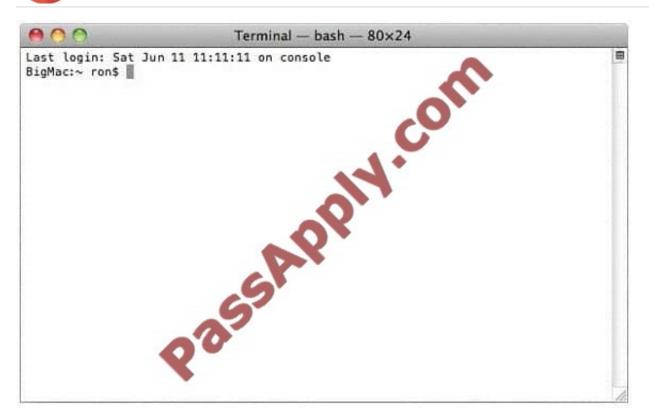

You open Terminal on your Mac OS X v10.6 computer, and see the window displayed in the screenshot above. What does the "~" indicate?

- A. The current shell.
- B. The current working directory.
- C. The path to the admin command.
- D. An argument passed to the admin command.

Correct Answer: B

#### **QUESTION 8**

Which process will let you start up a computer in target disk mode?

- A. Start up the computer from the Mac OS X Install DVD, then choose Target Disk Mode from the Utilities menu.
- B. Hold down the S key on the keyboard while the computer starts up, then type the command reboot -target.
- C. Hold down the T key on the keyboard while the computer starts up, until a FireWire icon appears on the screen.
- D. Hold down the Option key on the keyboard while the computer starts up, until a dialog appears, then select Target Disk Mode from the dialog.

Correct Answer: C

# VCE & PDF PassApply.com

## https://www.passapply.com/9L0-403.html

2021 Latest passapply 9L0-403 PDF and VCE dumps Download

#### **QUESTION 9**

When a user performs a default installation of Mac OS X v10.6 on a computer that has an earlier version of Mac OS X and existing user accounts, what happens?

- A. The Installer archives the older operating system, and maintains the user accounts.
- B. The Installer replaces the older operating system with the Mac OS X v10.6 operating system, and maintains the user accounts.
- C. The Installer upgrades the older operating system to Mac OS X v10.6. It archives the user accounts, but they can be restored manually.
- D. The Installer erases the older operating system and installs Mac OS X v10.6. It archives the user accounts, but they can be restored manually.
- E. The Installer presents the options to upgrade, archive, or erase the older operating system and user accounts, and the installation proceeds according to the user\\'s selection.

Correct Answer: B

#### **QUESTION 10**

A new, 5 MB file named text.rtf was backed up by Time Machine once, but the file has been edited since then, and is now 6 MB. It is about to be backed up by Time Machine again. How will Time Machine handle this backup?

- A. Time Machine will copy the 6 MB file to the backup drive, and delete the original backup copy of the file from the backup drive.
- B. Time Machine will copy the 6 MB file to the backup drive, and keep both the new backup file and the original backup file on the backup drive.
- C. Time Machine will identify the 1 MB of file changes, copy those changes to a new file on the backup drive, and keep both the new backup file and the original backup file.
- D. Time Machine will identify the 1 MB of file changes, copy those changes to a new file on the backup drive, then create a 500 KB parity file, and keep all three files: the two new files representing the 1 MB of file changes, and the original backup file.

Correct Answer: B

#### **QUESTION 11**

You have a file with a resource fork on a Mac OS X v10.6 computer. You use the Finder to copy the file from your computer to a local volume that has a FAT32 file system. What happens to the information in the files resource fork when the file is copied to the FAT32 volume?

- A. The information in the resource fork is stored in a second data segment of the file.
- B. The information in the resource fork is copied to a second file on the new file system.
- C. The information in the resource fork is stored as an extended attribute on the new file system.

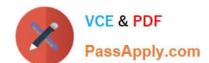

# https://www.passapply.com/9L0-403.html

2021 Latest passapply 9L0-403 PDF and VCE dumps Download

D. The information in the resource fork is discarded from the copy of the file that resides on the new file system.

Correct Answer: B

#### **QUESTION 12**

How does the Finder in Mac OS X v10.6 identify the application it will use to open a file?

- A. The Finder queries the Spotlight index.
- B. The Finder consults a directory of Spotlight plug-ins provided by each application.
- C. The Finder queries the volume catalog stored on the Mac OS Extended file system.
- D. The Finder queries Launch Services, which queries a database in /Library/Caches/.

Correct Answer: D

Latest 9L0-403 Dumps

9L0-403 PDF Dumps

9L0-403 Practice Test

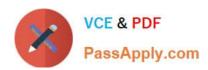

To Read the Whole Q&As, please purchase the Complete Version from Our website.

# Try our product!

100% Guaranteed Success

100% Money Back Guarantee

365 Days Free Update

**Instant Download After Purchase** 

24x7 Customer Support

Average 99.9% Success Rate

More than 800,000 Satisfied Customers Worldwide

Multi-Platform capabilities - Windows, Mac, Android, iPhone, iPod, iPad, Kindle

We provide exam PDF and VCE of Cisco, Microsoft, IBM, CompTIA, Oracle and other IT Certifications. You can view Vendor list of All Certification Exams offered:

https://www.passapply.com/allproducts

## **Need Help**

Please provide as much detail as possible so we can best assist you. To update a previously submitted ticket:

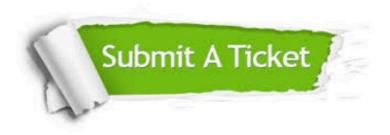

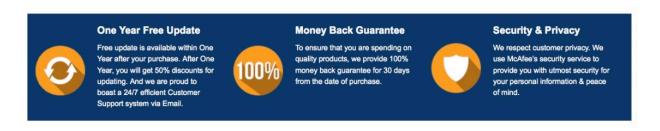

Any charges made through this site will appear as Global Simulators Limited.

All trademarks are the property of their respective owners.

Copyright © passapply, All Rights Reserved.